## Como remover a instalação e licenças do Office para Mac

12/05/2024 20:01:31

## **FAQ Article Print**

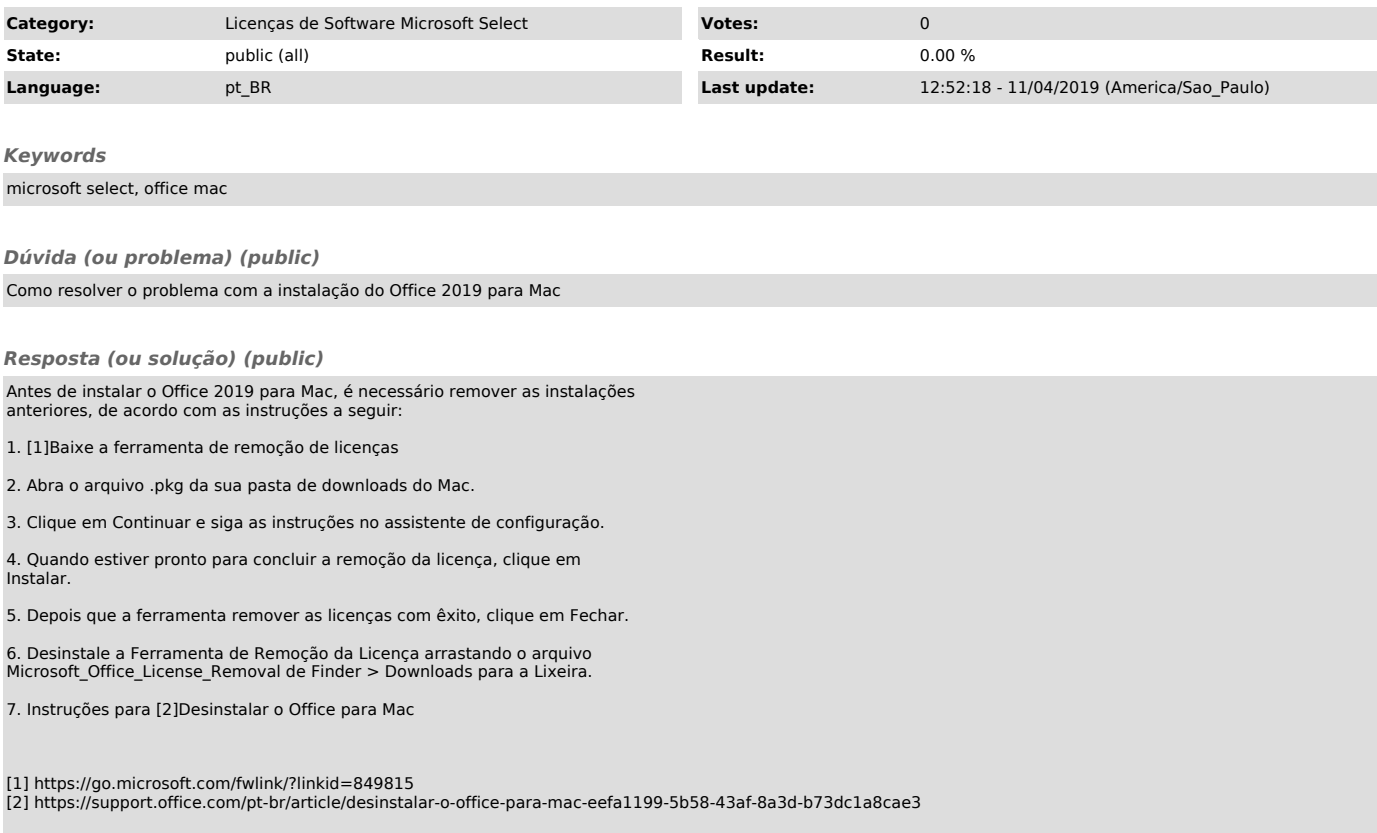